Delta Kappa Gamma Texas State Organization

July 2012

Volume 1, Issue12

**"Technology Tips &** 

Treats" is a monthly

gy Committee.

**Century!** 

publication created by

Our goal is to provide

date technology infor-

you with the most up-to-

mation to assist you and

your chapter in the 21st

the 2011-2013 Technolo-

# **How Safe Are You?**

People of all ages use some form of social media today. Whether you are Linkedin, tweeting, posting on Facebook, or using any of the other social media sites, personal safety should be a priority. As the popularity of these sites grows, the possibility of coming into contact with a scammer does too. Keep yourself safe with these tips:

Technology

Tips &

Treats

- Keep your phone number, address, and year of birth blank.
- Use a unique password for your social networking site. Do not use the same password as email, banking, or business.
- Never post vacation plans until you have returned home. Posting beforehand lets everyone know your home will be unattended.
- Check out special offers before giving any personal information. Do not always trust that pop up offers are always from the link you were expecting. To double check authenticity, go directly to the company's social network page or website to make sure it is a legitimate offer before answering any personal questions.

# What About Your Children?

Social Networking is such a huge part of the lives of many young people. Now with Facebook targeting children under thirteen that number is sure to grow. While some aspects of these networks are normal and healthy, there are many risks also. Make sure the children in your life know these rules of internet safety:

- Never give out personal information (real name, address, phone numbers, age, school name, or picture) to anyone you meet online.
- Never agree to meet in person with anyone you have met on line. Not all people are who they say they are.
- If anything online makes you feel uncomfortable (pictures, language, suggestions) tell a parent or trusted adult.

As parents; keep the computer in a public area of the house, learn the latest cyber-speak, make sure your children know it is ok to tattle on cyber bullies, and monitor your child's blogs or social pages for inappropriate information.

# Web Resources For Online Safety

Facebook Guide for school counselors: http://bit.ly/IsrK5X

Facebook Guide for Educators: http://facebookforeducators.org/educators-guide

Facebook Guide for Parents: http://www.connectsafely.org/pdfs/fbparents.pdf

Areas for parents, educators, and kids: <u>http://www.ikeepsafe.org/</u> Check out the Faux Paw video series under the youth link.

Digital literacy, citizenship, and cyber bullying: http://www.commonsensemedia.org/educators

Tips, Guidance and links to other resources: <u>http://www.connectsafely.org/</u>

Resources for parents, educators, teens, tweens, and kids:

<u>http://www.netsmartz.org/Parents</u> Great educational videos and games. Free teaching kits available upon request.

Guides for parents and teachers, games for kids: <u>http://webwisekids.org/</u>

Sponsored by MTV for older children: <u>http://www.athinline.org/</u>

Webpage has a list of cyber safety and etiquette rules:

http://www.kidscom.com/games/isg/isg.html

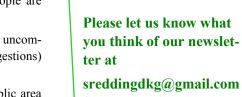

Shelly Redding, Technology Committee Chairman.

# Technology Tip of the Month

Want to learn something new about technology, but do not have time for a class? Log onto <u>http://</u> <u>www.180techtips.com/</u> <u>index.htm</u> and select one of their 180 lessons. Or sign up to receive a daily email with a free tech tip. tips cover subjects in hardware, Office software, and internet.

# The QR Code IQ

QR codes, like the one on the right, are popping up beside newspaper and magazine articles, in advertisements, and on the jumbotron at sporting events and concerts. But what are they and how can they be used in an educational setting?

## What is a QR code?

Similar to bar codes, a QR code is a scan able image that contains embedded information. The difference is the amount of information contained on a QR code can be more than 350 times larger than the bar code. Information that may be contained on a QR code includes:

- Text,
- URLs to websites or multimedia content.
- Coordinates on a map.
- Phone numbers or contact information

# **Reading QR Codes**

Reading a QR code could not be easier than it already is. You will need a mobile device, such as a smartphone, tablet, PDA or any portable device that contains a camera, internet access, and a QR reader. A QR readers can be downloaded from the App Store free of charge.

- Install a QR reader on your device.
- Open the application
- Scan the code, making sure that the entire code is in the target box on the screen
- The reader access the camera, interprets the image, and converts it into whatever content is embedded in the code

#### QR Code Readers

QR Reader for iPhone http://bit.ly/bL6MTs

BeeTagg http://bit.ly/irGjkG

i-nigma http://bit.ly/MljmdW

## **Creating QR Codes**

Now that you can read codes created by others, it is time to make some of your own. Even though codes are usually scanned on mobile devices, they can be created on any computer using an online application. The steps to creating a QR code are as simple as those for reading a code.

- Find a QR code generator.
- Choose the type of code you want to create.
- Enter the information.
- Click Submit.
- The QR code will appear on your screen. Copy and paste it into any document or save it for future use.

#### **QR Code Generators**

QR Stuff <u>http://www.qrstuff.com/</u> (free) used to create the QR code at right

#### BeeTagg

http://www.beetagg.com/en/beetagggr-generator/ (pay-per-code)

BeQRious <u>http://beqrious.com/qr-code-generator/</u> (free)

#### **QR** creation tips

- Print QR codes at least an inch square.
- Keep a thin white border around the QR code.
- Use a URL shortened, such as <u>https://bitly.com/</u>
- Affix codes to flat surfaces
- Test code before publishing it.

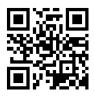

Scan the above code to access 7 Things You Should Know About QR Codes from Educause Learning Initiative.

## **QR** Codes in Education

QR codes can be used with all levels of students.

QR in the classroom:

- Add a QR code to a display that links to a video making it interactive.
- Add QR codes to books with links to author information.
- Use QR codes that link to assignment answers for self checking.

QR on the go:

- Create scavenger hunts.
- Offer homework help.
- Add information to field trips.

#### **QR Code Generators**

For more information on using QR codes in an educational setting, check out the following web resources:

QR codes used in elementary rooms to ease web access <u>http://goo.gl/KCqL3</u>

Video an one school district's QR code use <u>http://goo.gl/k5Pj7</u>

More educational QR code ideas <u>http://</u> goo.gl/p0ykF

List of software and readers <u>http://</u> goo.gl/Zu1DN

#### Sources:

Crompton, H., LaFrance, J. & van 't Hooft, M. (212, June/July). QR codes 101. *Learning* & *Leading With Technology*, *39*(8), 22-25.

QR codes. (2012, May). techedge, (2), 8.